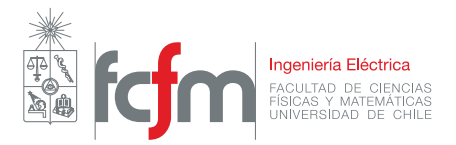

## Auxiliar extra 2: Control 2

**Profesores: Constanza Ahumada, Rodrigo Moreno.** Auxiliares: Felipe Alarcón, Matías Medina. Ayudantes: José Balboa, María José Liberona, Roberto Lüders.

## **Pregunta 1**

Se quiere diseñar un circuito de partida automática para un motor de CC en conexión shunt, cuyos valores nominales son: 20 [HP], 240 [V] y 75 [A]. Se sabe que su resistencia de armadura tiene un valor *R<sup>a</sup>* = 0*.*12 [Ω], y la resistencia de campo *R<sup>c</sup>* = 40 [Ω]. Por temas de diseño, la corriente de armadura no puede superar el 250 % de la corriente nominal. Durante la partida, se espera que el nivel de corriente se mantenga entre este último valor y el valor nominal. Para esto, el circuito irá disminuyendo en "un nivel" su resistencia, manteniendo la corriente en dicho rango. ¿Cuántos niveles de resistencia de partida se necesitan, y de qué magnitud deben ser?

## **Pregunta 2**

Un generador síncrono trifásico se encuentra suministrando una potencia de 10 MVA con un factor de potencia de 0*.*8 inductivo a una tensión nominal de 13*.*2 kV y una frecuencia de 50 Hz. La máquina posee una reactancia síncrona de 13*.*4165 Ω y tiene 48 polos. Está conectada a una barra infinita con la misma tensión nominal.

- 1. Calcule la tensión interna de la máquina y dibuje el respectivo diagrama fasorial.
- 2. Calcule la velocidad y el torque que ejerce la máquina, considerando que no hay pérdidas de potencia activa.
- 3. Si la corriente de campo se incrementa en un 20 %, ¿qué sucedería con los valores de *P*, *Q*, *E*, y *δ*? Comente.
- 4. Si el número de polos aumenta, ¿qué sucedería con el torque ejercido por la máquina? Comente.

## **Pregunta 3, si alcanzamos...**

Una empresa le pide realizar pruebas sobre un transformador para obtener los parámetros del circuito equivalente y así poder trabajar de forma teórica con el dispositivo. La empresa sólo cuenta con multímetros sencillos, es decir, solo miden tensión, corriente y resistencia. Como usted sabe, con estos datos no basta para obtener los parámetros del circuito. Pero, por fortuna, dispone de los datos de placa del transformador los cuales se muestran a continuación:

- Tensión nominal: 230 [V]
- Frecuencia nominal: 50 [Hz]
- Razón de transformación: 1 : 10
- Potencia de entrada: 10 [kW]
- Potencia de salida: 8*.*8 [kW]
- Factor de potencia: 0*.*8

Luego de registrar los datos de placa, procede a realizar las pruebas de corto circuito y circuito abierto, obteniendo los siguientes resultados:

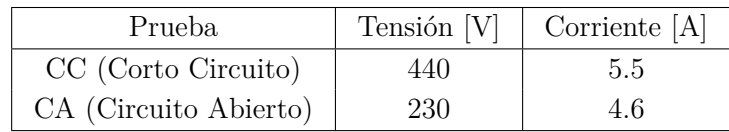

Además, ha logrado medir la resistencia en cada enrollado obteniendo un valor total de 0*.*1 [Ω] referido al primario.

Calcule los parámetros del circuito equivalente del transformador.